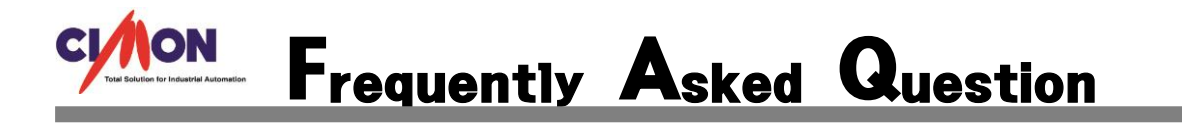

 사용자가 원할때만 데이터 수집을 할 수 있나요? Q

데이터 수집 기본 기능으로는 CimonX 가 실행되는 순간부터 데이터 수집이 되지만 EnableDataLog 함수를 이용하면 가능 합니다. A

## 1. 데이터 수집 모델을 등록 합니다.

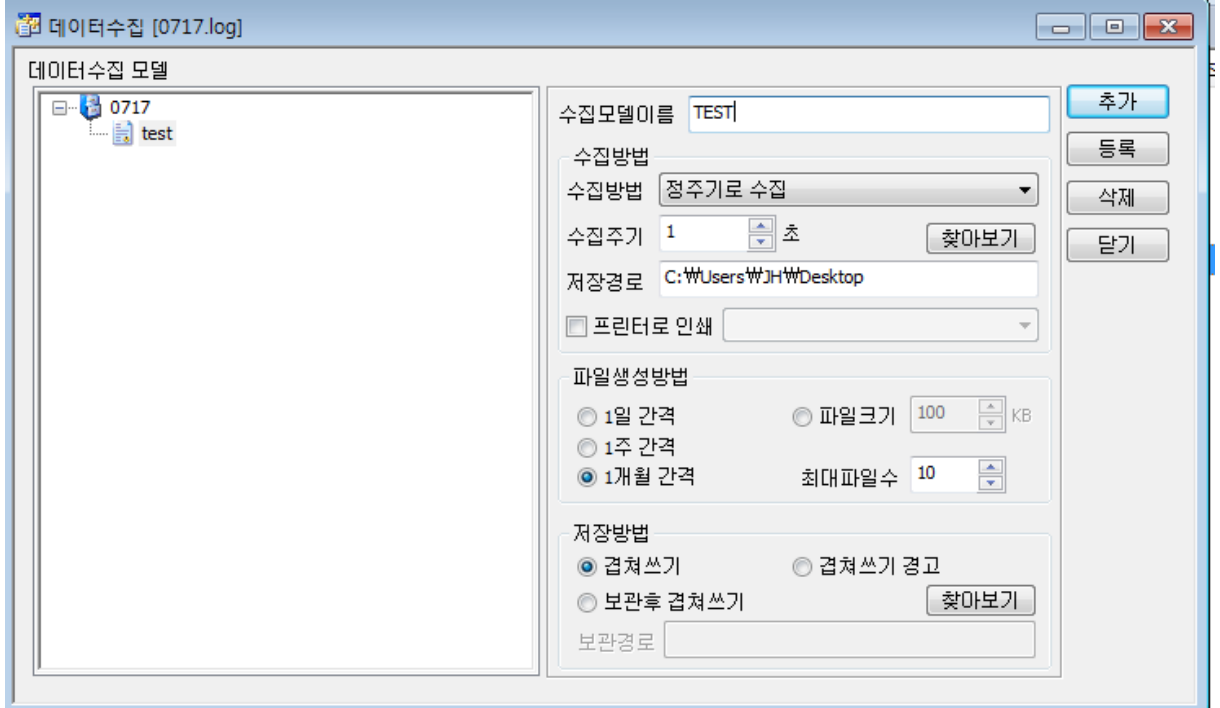

## 2. 데이터 수집할 태그를 등록하고 디지털 태그 하나를 추가로 등록 합니다. 디지털 태그에는 태그동작을 하나 걸고 RunScript("main")을 등록 합니다.

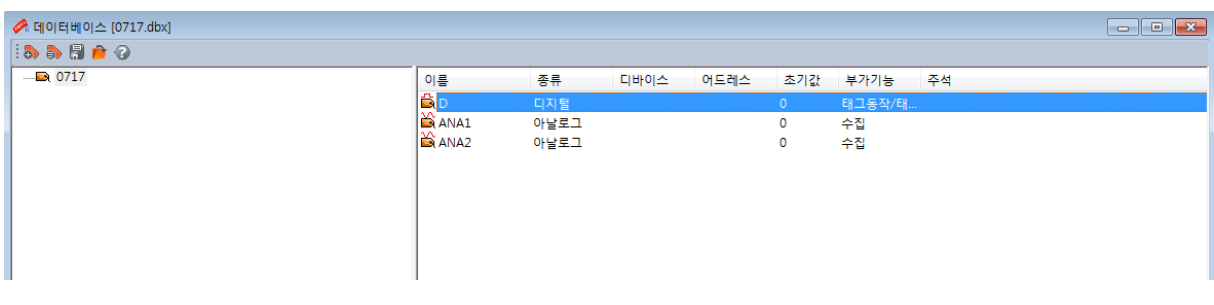

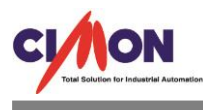

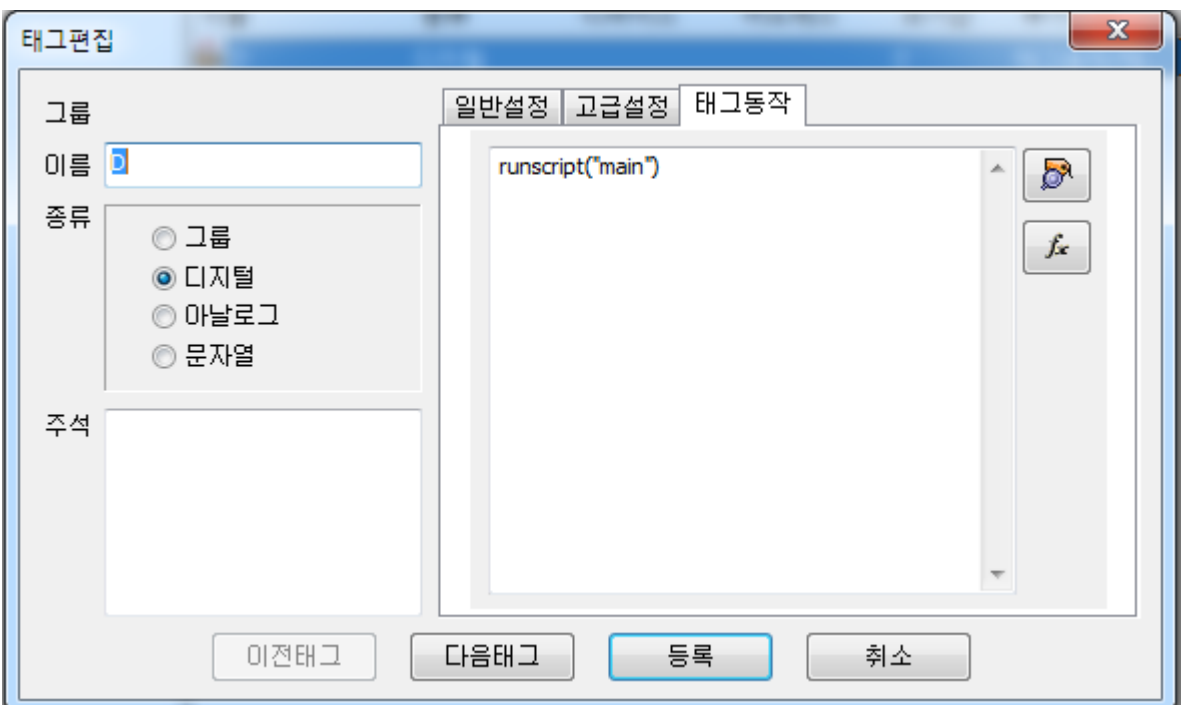

3. 스크립트를 작성 합니다. EnableDataLog 함수 사용방법은 도움말에 나와 있습니다. EnableDataLog "데이터 수집 모델이름", 1 혹은 EnableDataLog "데이터 수집 모델이름", 0 입니 다. 1 일때는 데이터 수집 모델을 실행 시키고, 0 일때는 데이터 수집 모델을 정지 시킵니다.

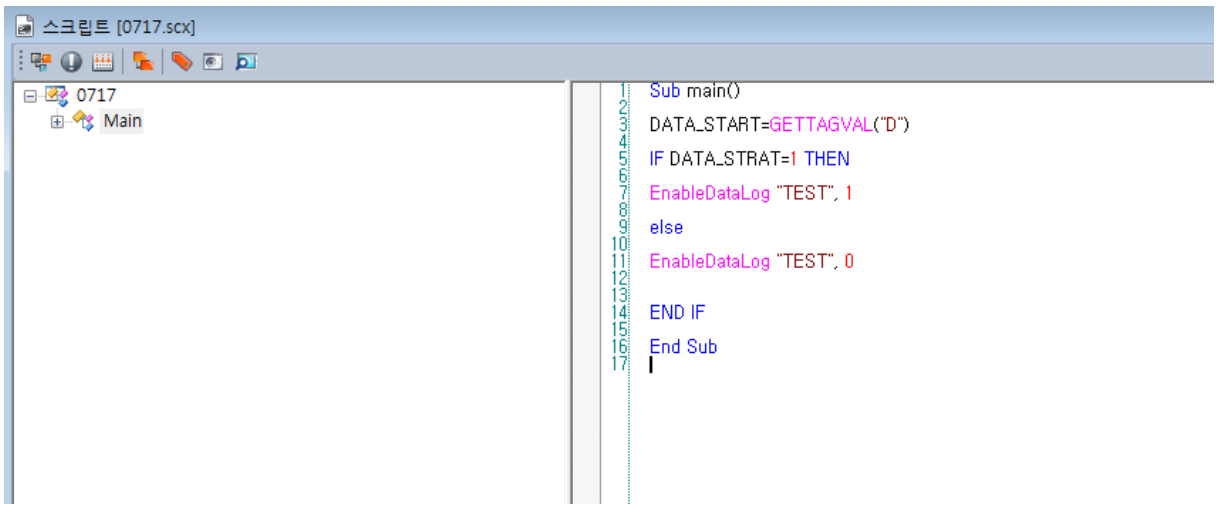

Main 스크립트를 사용한 이유는 CimonX 가 처음 시작 했을 때 D 의 태그값의 초기값이 1 일 수 도 있기 때문에 Main 스크립트를 사용 하였습니다.

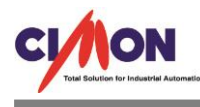

## 4. CimonX 를 처음 실행 했을때의 시스템 상태 화면 입니다.

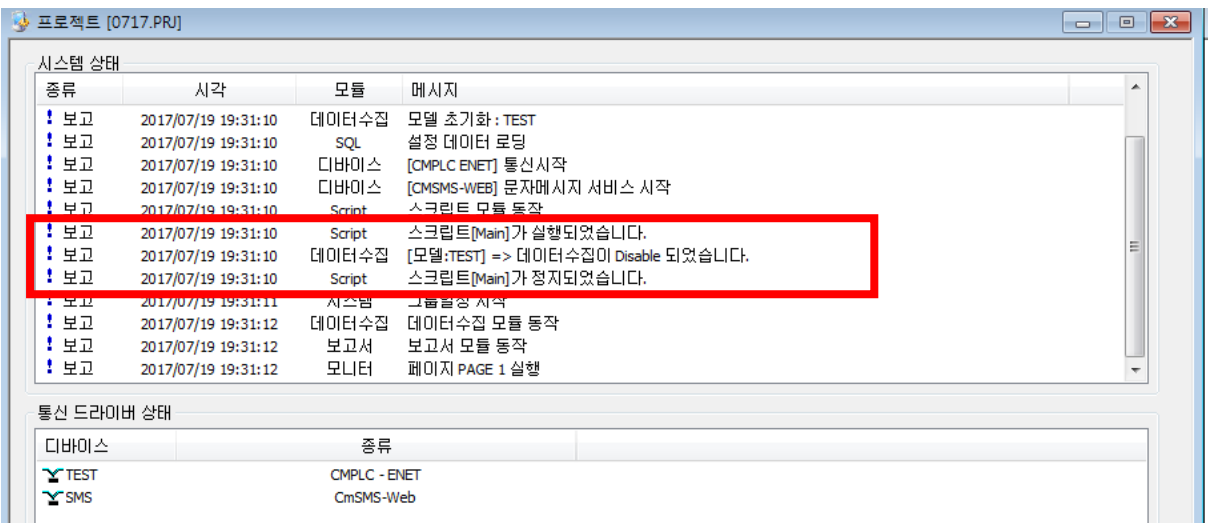

Main 스크립트가 돌고 데이터 수집이 Disable 된 것을 확인 할 수 있습니다. 그리고 Main 스크립 트가 정지 되었습니다. 데이터 수집이 Disable 된 이유는 D 태그의 초기값이 0 이기 때문 입니다.

## 5. 여기서 D 의 태그값을 1 로 바꾸고 시스템 상태 화면을 보았습니다.

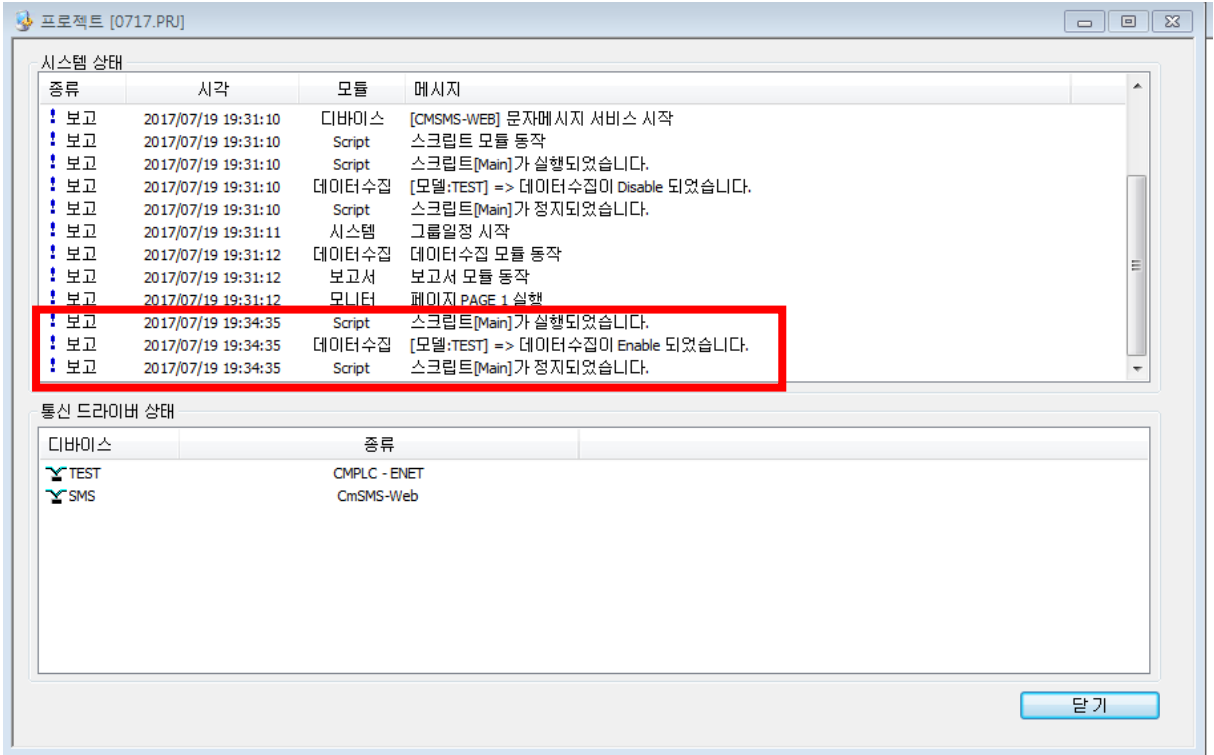

Main 스크립트가 돌고 데이터 수집이 Enable 되었습니다. D 의 태그값이 1 이고 D 태그의 태그동 작에 RunScript("Main")을 사용 하였기에 태그값이 바뀔 때마다 스크립트가 실행 됩니다.

이와 같이 사용자가 원할 때만 EnableDataLog 함수를 이용하여 데이터 수집을 할 수 있습니다.